#### Начало

[Название](#page-0-0)

<span id="page-0-0"></span>[Теоретические основы планирования](#page-3-0) [Планирование в ОС](#page-15-0) [API](#page-31-0)

[Применение многопоточности](#page-1-0) [Принцип работы пользовательского интерфейса](#page-2-0)

メロメ メ御メ メきメ メきメー

## Лекция 5. Потоки Операционные системы

17 марта 2016 г.

B.

Начало

[Теоретические основы планирования](#page-3-0) [Планирование в ОС](#page-15-0) [API](#page-31-0) [Название](#page-0-0)

[Применение многопоточности](#page-1-0) [Принцип работы пользовательского интерфейса](#page-2-0)

イロト イ母ト イヨト イヨト

## <span id="page-1-0"></span>Применение многопоточности

#### Основные области применения

- Параллельные алгоритмы.
- Сетевые приложения, асинхронный ввод/вывод.
- Пользовательский интерфейс.

Начало

[Теоретические основы планирования](#page-3-0) [Планирование в ОС](#page-15-0) [API](#page-31-0) [Название](#page-0-0) [Применение многопоточности](#page-1-0) [Принцип работы пользовательского интерфейса](#page-2-0)

イロメ イ何メ イヨメ イヨメ

## <span id="page-2-0"></span>Основной цикл обработки сообщений

#### Пример

```
#include <windows.h>
```

```
int APIENTRY WinMain(
 HINSTANCE hInstance, HINSTANCE hPrevInstance,
```

```
LPSTR lpszCmdLine, int nCmdShow)
```

```
{
```
}

```
MSG cMsg;
```

```
// Создание основного окна и т. д.
while (GetMessage(&cMsg, NULL, 0, 0))
  DispatchMessage(&cMsg);
//
```

```
return cMsg.wParam;
```
Ξ

## <span id="page-3-0"></span>Планирование

[Критерии планирования](#page-3-0) [Проблемы планирования](#page-8-0) [Основные алгоритмы планирования](#page-9-0) [Пример планирования](#page-11-0)

#### Определение

Политика планирования: (Scheduling Strategy) — набор правил, определяющих, когда и как выбирается новый процесс для выполнения на соответствующем процессорном ядре.

#### Виды планирования

- краткосрочное;
- долгосрочное.

イロト イ母ト イヨト イヨト

[Критерии планирования](#page-3-0) [Проблемы планирования](#page-8-0) [Основные алгоритмы планирования](#page-9-0) [Пример планирования](#page-11-0)

## Критерии планирования задач

Пользовательские критерии (производительность)

Время оборота: (turnaround time, TAT) интервал между запуском и завершением процесса.

Время отклика: (response time,  $RT$ ) интервал между подачей запроса и началом выдачи ответа.

Предельный срок: (deadline, DL) момент, до которого процесс должен быть завершён.

Предсказуемость: выполнение задания примерно за одинаковое время при разных запусках.

[Критерии планирования](#page-3-0) [Проблемы планирования](#page-8-0) [Основные алгоритмы планирования](#page-9-0) [Пример планирования](#page-11-0)

## Критерии планирования задач

Пользовательские критерии (производительность)

Время оборота: (turnaround time, TAT) интервал между запуском и завершением процесса.

Время отклика: (response time,  $RT$ ) интервал между подачей запроса и началом выдачи ответа.

Предельный срок: (deadline, DL) момент, до которого процесс должен быть завершён.

Пользовательские критерии (прочее)

Предсказуемость: выполнение задания примерно за одинаковое время при разных запусках.

[Критерии планирования](#page-3-0) [Проблемы планирования](#page-8-0) [Основные алгоритмы планирования](#page-9-0) [Пример планирования](#page-11-0)

## Критерии планирования задач (окончание)

Системные критерии (производительность)

Пропускная способность: (throughput, TP) количество процессов, завершающихся за единицу времени.

Использование процессорных ресурсов: средняя доля времени, в течение которого занято процессорное ядро.

Беспристрастность: (fairness) все процессы должны рассматриваться как равноправные при отсутствии дополнительных указаний.

Использование приоритетов: предпочтение в обслуживании процессам с более высоким приоритетом.

Баланс ресурсов: предпочтение в обслуживании процессам с малым использованием системных ресурсов.

キロメ メ都 メメ きょうくぼう

[Критерии планирования](#page-3-0) [Проблемы планирования](#page-8-0) [Основные алгоритмы планирования](#page-9-0) [Пример планирования](#page-11-0)

## Критерии планирования задач (окончание)

Системные критерии (производительность)

Пропускная способность: (throughput, TP) количество процессов, завершающихся за единицу времени.

Использование процессорных ресурсов: средняя доля времени, в течение которого занято процессорное ядро.

### Системные критерии (прочее)

Беспристрастность: (fairness) все процессы должны рассматриваться как равноправные при отсутствии дополнительных указаний.

Использование приоритетов: предпочтение в обслуживании процессам с более высоким приоритетом.

Баланс ресурсов: предпочтение в обслуживании процессам с малым использованием системных ресурсов.

[Критерии планирования](#page-3-0) [Проблемы планирования](#page-8-0) [Основные алгоритмы планирования](#page-9-0) [Пример планирования](#page-11-0)

## <span id="page-8-0"></span>Проблемы планирования

#### Определение

Голодная смерть: (starvation) — ситуация невозможности завершения процесса из-за постоянного отказа ему в требуемом ресурсе (процессорное время, . . . ) со стороны операционной системы.

[Критерии планирования](#page-3-0) [Проблемы планирования](#page-8-0) [Основные алгоритмы планирования](#page-9-0) [Пример планирования](#page-11-0)

## <span id="page-9-0"></span>Невытесняющие алгоритмы

#### Определение

«Первым поступил, первым обслужен»: (First Come, First Served, FCFS) процессы выполняются без вытеснения в порядке очереди. «Сначала кратчайшая задача»: (Shortest Job First, SJF, SPN) — аналогично, очерёдность от самого короткого процесса. «Наивысшее время отклика»: (Highest Ratio Response Next, HRRN) аналогично, очерёдность от процесса с наивысшим отношением отклика  $((s + w)/s)$ .

[Критерии планирования](#page-3-0) [Проблемы планирования](#page-8-0) [Основные алгоритмы планирования](#page-9-0) [Пример планирования](#page-11-0)

## Вытесняющие алгоритмы

#### Определение

Карусельное планирование: (Round-Robin scheduling, RR) — процессы выполняются в течение фиксированного кванта по кругу с вытеснением.

Вытесняющее планирование с фиксированным приоритетом: (*Fixed priority*  $pre$ -emptive scheduling) — аналогично, выбирается готовый процесс с наивысшим приоритетом.

Многоуровневая очередь с обратной связью: (multilevel FeedBack queue, FB):

- 1 Новый процесс попадает в очередь с наивысшим приоритетом.
- 2 Добровольно освободивший квант времени процесс попадает в ту же очередь.
- 

Полностью исчерпавший свой квант процесс попадает

イロト イ母ト イヨト イヨト

в конец очереди со следующим приоритетом.

[Критерии планирования](#page-3-0) [Проблемы планирования](#page-8-0) [Основные алгоритмы планирования](#page-9-0) [Пример планирования](#page-11-0)

## <span id="page-11-0"></span>Пример планирования процессов

#### Пример

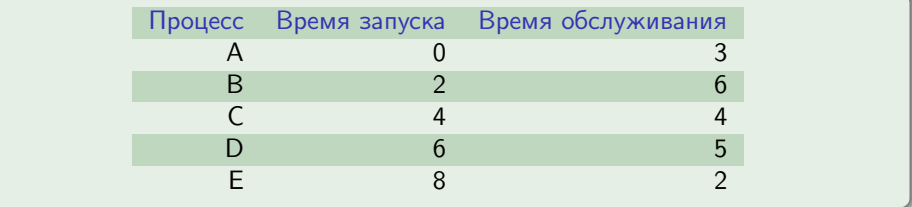

■ 1

メロメ メ部メ メミメ メミメー

[Критерии планирования](#page-3-0) [Проблемы планирования](#page-8-0) [Основные алгоритмы планирования](#page-9-0) [Пример планирования](#page-11-0)

## Диаграммы Ганта (Gantt diagrams)

Время:2 3 4 5 6 7 8 9 10 11 12 13 14 15 16 17 18 19 20 FCFS

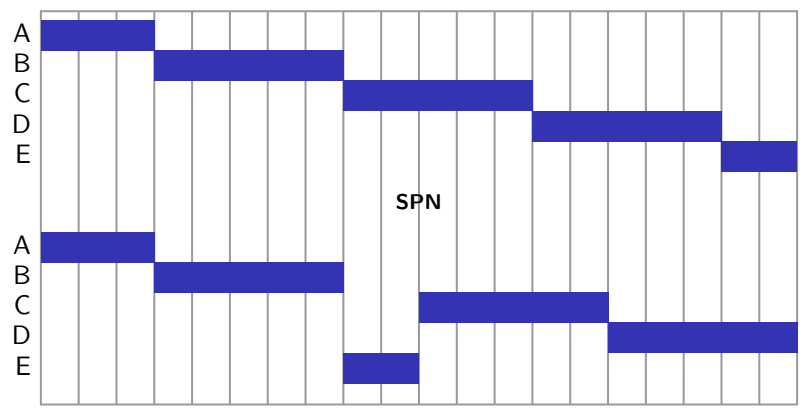

Рис. 1: диаграммы Ганта выполнения процессов при различных стратегиях

ミー

イロト イ押ト イヨト イヨト

[Критерии планирования](#page-3-0) [Проблемы планирования](#page-8-0) [Основные алгоритмы планирования](#page-9-0) [Пример планирования](#page-11-0)

## Диаграммы Ганта (окончание)

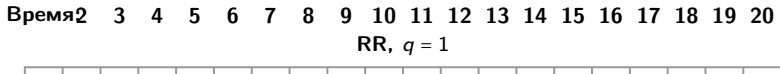

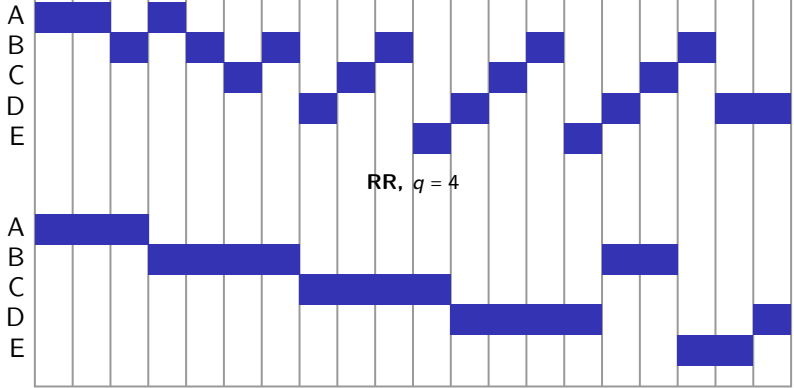

Рис. 2: диаграммы Ганта выполнения процессов при различных стратегиях

ミー

キロメ メ都 メメ きょくきょう

[Критерии планирования](#page-3-0) [Проблемы планирования](#page-8-0) [Основные алгоритмы планирования](#page-9-0) [Пример планирования](#page-11-0)

## Сравнение алгоритмов планирования

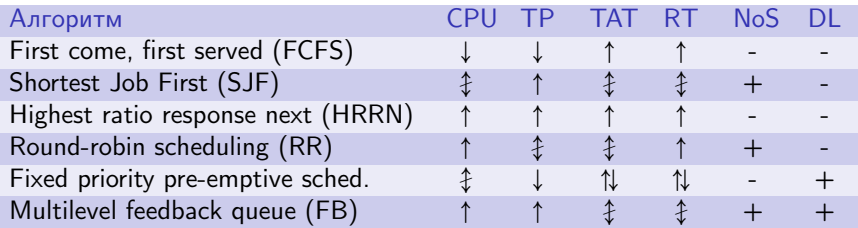

Таблица 1: характеристики классических алгоритмов планирования

重

イロト イ母 ト イヨ ト イヨ トー

[Области планирования](#page-15-0) [Планирование в Windows](#page-16-0) [Планирование в Linux](#page-25-0)

## <span id="page-15-0"></span>Области планирования

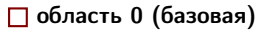

область 1

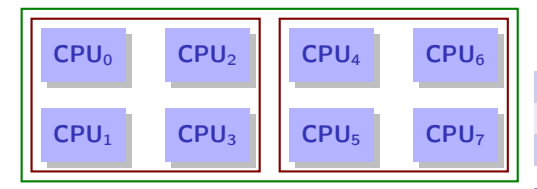

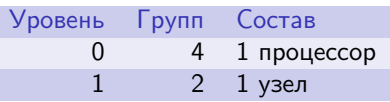

化重氮 化重氮

Рис. 3: области планирования в многопроцессорной системе (NUMA)

Таблица 2: состав областей планирования

**K ロ ト K 何 ト** 

Ε

[Области планирования](#page-15-0) [Планирование в Windows](#page-16-0) [Планирование в Linux](#page-25-0)

## <span id="page-16-0"></span>Приоритеты

IDLE\_PRIORITY\_CLASS BELOW\_NORMAL\_PRIORITY\_CLASS NORMAL\_PRIORITY\_CLASS ABOVE NORMAL PRIORITY CLASS HIGH\_PRIORITY\_CLASS REALTIME\_PRIORITY\_CLASS

Таблица 3: классы приоритета процессов

THREAD\_PRIORITY\_IDLE THREAD\_PRIORITY\_LOWEST THREAD\_PRIORITY\_BELOW\_NORMAL THREAD\_PRIORITY\_NORMAL THREAD\_PRIORITY\_ABOVE\_NORMAL THREAD\_PRIORITY\_HIGHEST THREAD\_PRIORITY\_TIME\_CRITICAL

Таблица 4: уровни приоритета потоков

[Области планирования](#page-15-0) [Планирование в Windows](#page-16-0) [Планирование в Linux](#page-25-0)

## Базовый приоритет потока

#### Определение

Диспетчер ядра: (Kernel Dispatcher) — набор процедур ядра, выполняющих обязанности планировщика задач.

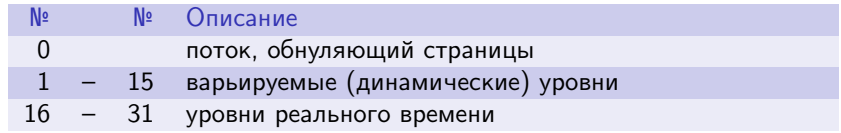

Таблица 5: уровни приоритета потоков

重

[Области планирования](#page-15-0) [Планирование в Windows](#page-16-0) [Планирование в Linux](#page-25-0)

## Вычисление приоритетов

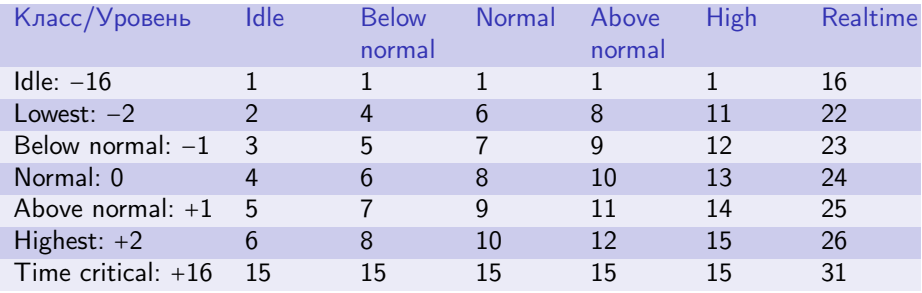

Таблица 6: отображение классов приоритетов процессов/уровней приоритетов потоков на приоритеты

重

 $\mathcal{A} \ \Box \ \rightarrow \ \ \mathcal{A} \ \overline{\partial} \ \rightarrow \ \ \mathcal{A} \ \overline{\mathcal{B}} \ \rightarrow \ \ \mathcal{A} \ \overline{\mathcal{B}} \ \rightarrow \ \mathcal{A}$ 

[Области планирования](#page-15-0) [Планирование в Windows](#page-16-0) [Планирование в Linux](#page-25-0)

## Принятие решения по переключению контекста

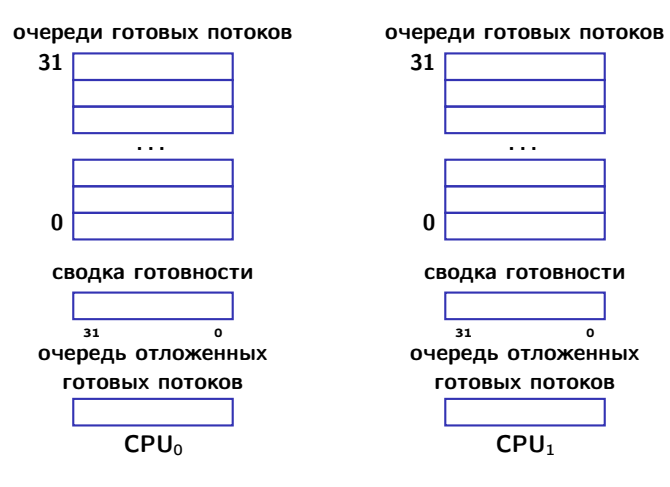

Рис. 4: база данных диспетчера ядра

D-1

キロメ メ都 メメ きょくきょう

[Области планирования](#page-15-0) [Планирование в Windows](#page-16-0) [Планирование в Linux](#page-25-0)

## Вытеснение потока

#### Ситуации, приводящие к вытеснению

- Добровольное освобождение процессора (квант уменьшается на 1 для приоритетов < 14, для  $\geq$  14 сбрасывается);
- Готовность к исполнению другого потока с более высоким приоритетом (вытесненный поток помещается в начало очереди готовых потоков ∼ приоритета);
- Исчерпание кванта времени (приоритет может снизиться, перемещается в конец очереди, состояние «выполняется» → «готов», вычисляется новый квант); нет потоков равного приоритета или выше ⇒ потоку выдаётся следующий квант;
- Завершение потока.

## Поток простоя

[Области планирования](#page-15-0) [Планирование в Windows](#page-16-0) [Планирование в Linux](#page-25-0)

#### Выполнение потока в составе System Idle Process

- Выполняется на каждом процессоре.
- Выполняется только в отсутствие других потоков (не имеет приоритета).
- Выполняет некоторые системные функции (проверяет, выбран ли какой-либо поток для выполнения на данном процессоре и организует его диспетчеризацию, вызывает процедуру из HAL для простоя, . . . )

イロト イ押ト イヨト イヨト

[Области планирования](#page-15-0) [Планирование в Windows](#page-16-0) [Планирование в Linux](#page-25-0)

## Случаи повышения приоритетов

#### Динамический приоритет

- После завершения операции ввода/вывода.
- По окончании ожидания событий и семафоров.
- После выхода из состояния ожидания на объекте ядра потока с активным окном.
- После пробуждения из-за активности GUI.
- Из-за нехватки процессорного времени (инверсирование приоритета).

イロト イ母 ト イヨ ト イヨ ト

[Области планирования](#page-15-0) [Планирование в Windows](#page-16-0) [Планирование в Linux](#page-25-0)

## Предотвращение голодной смерти

#### Определение

Инверсирование приоритета: (priority inversion) — повышение до 15 динамического приоритета готовых к исполнению (состояние "ready") потоков, ожидающих ∼ 4 с.

#### Пример

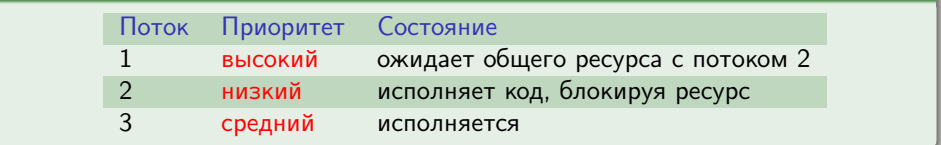

イロト イ押ト イヨト イヨト

[Области планирования](#page-15-0) [Планирование в Windows](#page-16-0) [Планирование в Linux](#page-25-0)

## Правила повышения приоритетов

#### Динамический приоритет

- Всегда ≥ базового.
- $\bullet$  Изначально = базовому.
- Повышение приоритета (priority boost) может выполняться для потоков с базовым приоритетом  $\in [0,15]_{\mathbb{Z}}$ .
- Величина динамического приоритета также всегда  $\epsilon\left[0,15\right]_{\mathbb{Z}}$ .
- После повышения приоритет уменьшается на 1 после каждого завершения кванта времени, до понижения до базового.

イロト イ母 ト イヨ ト イヨ ト

[Области планирования](#page-15-0) [Планирование в Windows](#page-16-0) [Планирование в Linux](#page-25-0)

## <span id="page-25-0"></span>Очереди процессов

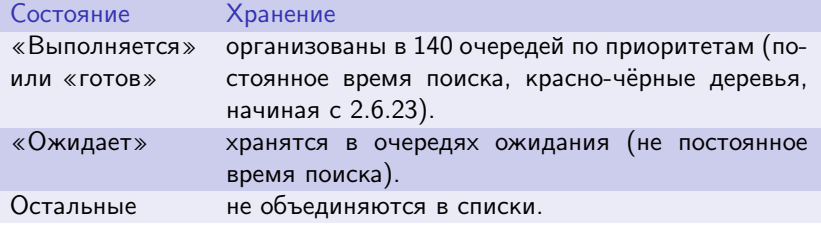

Таблица 7: организация списков процессов

Þ

[Области планирования](#page-15-0) [Планирование в Windows](#page-16-0) [Планирование в Linux](#page-25-0)

Добровольное переключение, статический приоритет

POSIX sched\_yield() (<sched.h>)

**int** sched\_yield(**void**);

POSIX nice() (<unistd.h>)

**int** nice(**int** nInc);

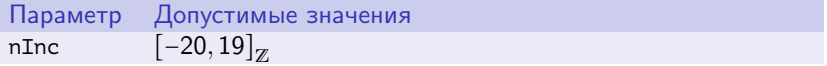

Таблица 8: значения параметра

[Области планирования](#page-15-0) [Планирование в Windows](#page-16-0) [Планирование в Linux](#page-25-0)

## Определение политики планирования

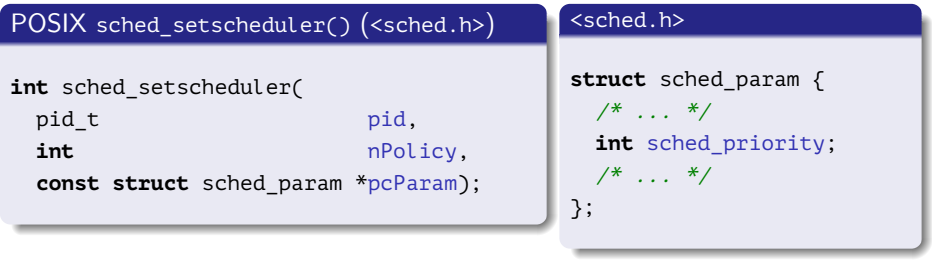

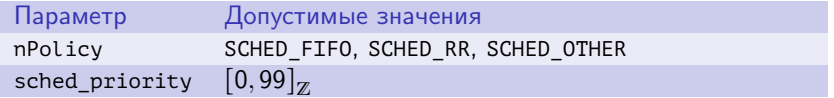

Таблица 9: значения параметров

重

メロメ メ部メ メきメ メきメー

## Особенности политик планирования реального времени

#### SCHED\_FIFO

- Приоритет:  $s \in [1, 99]_{\text{N}}$ .
- Вначале помещается в конец очереди своего приоритета.
- Прерывается процессами с б´ольшим приоритетом, остаётся в начале очереди.
- Вызов sched\_yield() перемещает в конец очереди.
- Работает до: останов, блокировка, приостанов процессом большего приоритета, вызова sched\_yield().

#### SCHED\_RR

Дополнительно: перевод в конец очереди при исчерпании кванта.

イロト イ母 トイヨ トイヨト

[Области планирования](#page-15-0) [Планирование в Windows](#page-16-0) [Планирование в Linux](#page-25-0)

# Виды процессов, планировщик  $O(1)$   $(2.6... 2.6.22)$

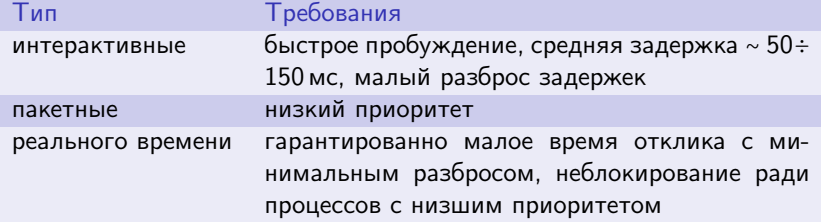

Таблица 10: классификация процессов с точки зрения планировщика

[Области планирования](#page-15-0) [Планирование в Windows](#page-16-0) [Планирование в Linux](#page-25-0)

## Полностью честный планировщик  $(O(\log n), 2.6.23)$

#### Алгоритм планировщика Completely Fair Scheduler (CFS)

- Запланированные задачи хранятся в красно-чёрном дереве (вместо очередей), ключ — использованное процессорное время  $(\eta s)$ .
- При готовности к исполнению выбирается задача из самого левого узла дерева.
- Запись, соответствующая исполняемой задаче, удаляется из дерева.
- Задача исполняется в течение положенного кванта времени, после чего обновляется использованное ею процессорное время, и запись с этим ключом вновь добавляется в дерево.

イロト イ母 トイヨ トイヨト

## <span id="page-31-0"></span>Создание потока

#### [Создание потока](#page-31-0)

[Ожидание завершения потоков](#page-35-0) [Пример использования потоков](#page-42-0)

### Windows API CreateThread()

#### HANDLE WINAPI CreateThread(

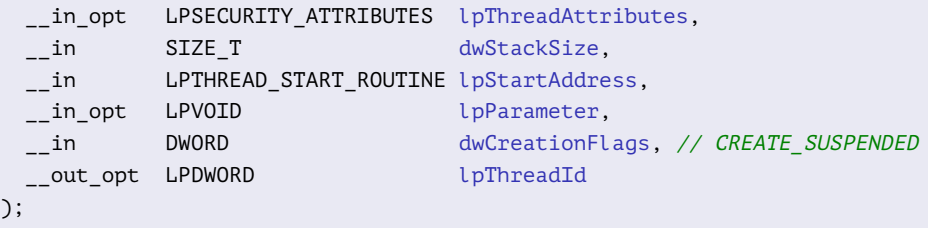

B.

メロメ メ部メ メきメ メきメー

#### [Создание потока](#page-31-0)

[Ожидание завершения потоков](#page-35-0) [Пример использования потоков](#page-42-0)

## Создание потока (продолжение)

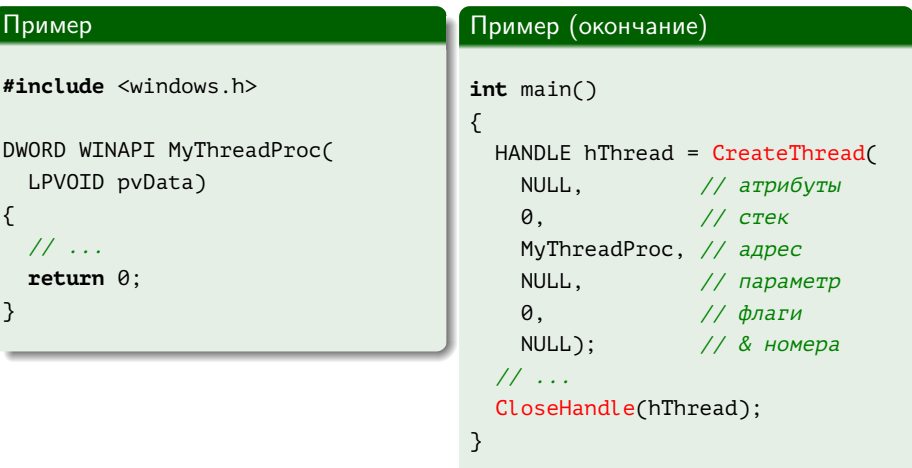

ミー

メロメ メ都 メメ きょくきょう

#### [Создание потока](#page-31-0)

[Ожидание завершения потоков](#page-35-0) [Пример использования потоков](#page-42-0)

## Создание потока (продолжение)

### POSIX pthread\_create()

```
int pthread_create(
 pthread t *restrict pThread,
 const pthread_attr_t *restrict pAttr,
 void *(*) pStartRoutine)(void *),
 void *restrict pArg);
```
GH.

イロト イ押ト イヨト イヨト

#### [Создание потока](#page-31-0)

[Ожидание завершения потоков](#page-35-0) [Пример использования потоков](#page-42-0)

## Создание потока (окончание)

#### Пример

}

```
#include <pthread.h>
```

```
void *MyThreadProc(void *pvData)
{
 // ...
 return 0;
```

```
Пример (окончание)
```

```
int main()
{
 pthread_t hThread;
 int nRet = pthread_create(
   &hThread, // & дескриптора
   NULL, // атрибуты
   MyThreadProc, // адрес
   NULL); // параметр
 // ...
```
K ロ ▶ K @ ▶ K 할 ▶ K 할 ▶ ... 할 ... ⊙ Q Q ^

}

[Создание потока](#page-31-0) [Ожидание завершения потоков](#page-35-0) [Пример использования потоков](#page-42-0)

## <span id="page-35-0"></span>Многопоточный параллелизм

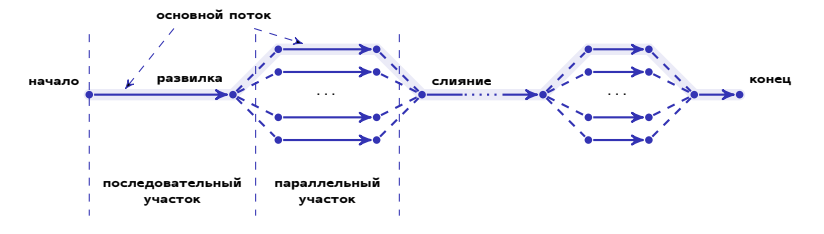

Рис. 5: Концепция многопоточного параллелизма

Þ

メロメ メ都 メメ きょくきょう

[Создание потока](#page-31-0) [Ожидание завершения потоков](#page-35-0) [Пример использования потоков](#page-42-0)

## Ожидание события

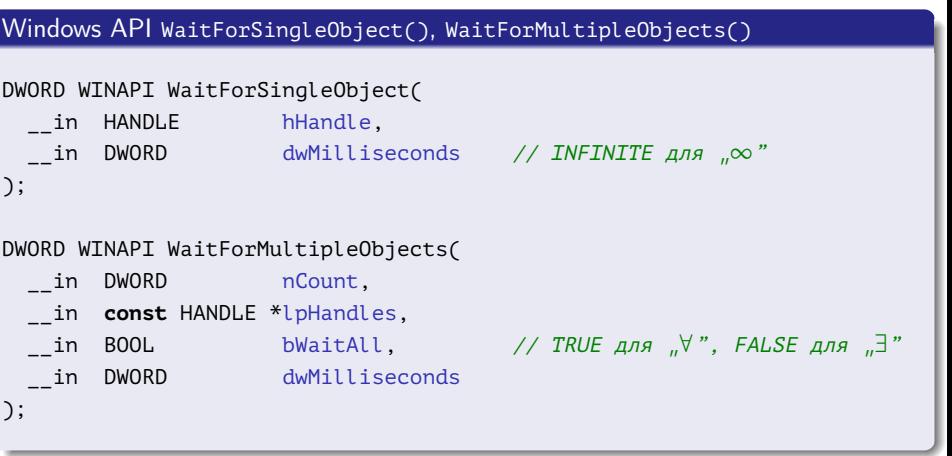

K ロ ▶ K @ ▶ K 경 ▶ K 경 ▶ 《 경 ▶ ○ 경

[Создание потока](#page-31-0) [Ожидание завершения потоков](#page-35-0) [Пример использования потоков](#page-42-0)

## Возвращаемые значения

WAIT OBJECT  $0 \ldots$  WAIT OBJECT  $0 + nCount - 1$ WAIT OBJECT 0 + nCount WAIT TIMEOUT WAIT\_FAILED

Таблица 11: Значения, возвращаемые функциями ...WaitFor...()

■ 1

[Создание потока](#page-31-0) [Ожидание завершения потоков](#page-35-0) [Пример использования потоков](#page-42-0)

## Ожидание события (продолжение)

#### Пример (Windows API WaitForSingleObject())

```
int main()
{
 HANDLE hThread = CreateThread(
    NULL, 0, MyThreadProc, NULL, 0, NULL);
 // ...
 WaitForSingleObject(hThread, INFINITE);
 // ...
}
```
GH.

[Создание потока](#page-31-0) [Ожидание завершения потоков](#page-35-0) [Пример использования потоков](#page-42-0)

## Пример ожидания события

### Пример (Windows API WaitForMultipleObjects())

```
int main()
{
 int i;
 HANDLE ahThreads[MY_NUM_THREADS];
 for (i = 0; i < MY NUM THREADS; ++ i)
    ahThreads[i] = CreateThread(NULL, 0, MyThreadProc, NULL, CREATE_SUSPENDED, NULL);
 for (i = 0; i < MY NUM THREADS; ++ i)ResumeThread(ahThreads[i]);
 // ...
 WaitForMultipleObjects(
    MY_NUM_THREADS, ahThreads, TRUE, INFINITE);
```
Georgia

キロメ メ都 メメ きょうくきょう

[Создание потока](#page-31-0) [Ожидание завершения потоков](#page-35-0) [Пример использования потоков](#page-42-0)

## Пример ожидания события (продолжение)

### POSIX pthread\_join()

**int** pthread\_join( pthread\_t thread, **void** \*\* pValue);

重

イロト イ母ト イヨト イヨト

[Создание потока](#page-31-0) [Ожидание завершения потоков](#page-35-0) [Пример использования потоков](#page-42-0)

## Пример ожидания события (окончание)

### Пример (POSIX pthread\_join())

```
int main()
{
 int i;
 pthread t ahThreads[MY_NUM_THREADS];
 for (i = 0; i < MY NUM THREADS; ++ i)
    pthread_create(
      &ahThreads[i], NULL, MyThreadProc, NULL);
 // ...
 for (i = 0; i < MY NUM THREADS; ++ i)pthread join(ahThreads[i], NULL);
 // ...
}
```
[Создание потока](#page-31-0) [Ожидание завершения потоков](#page-35-0) [Пример использования потоков](#page-42-0)

## <span id="page-42-0"></span>Пример: сумма векторов POSIX

#### Пример

**#include** <pthread.h>

**#include** <stdio.h> **#include** <stdlib.h> **#include** <stddef.h>

■ 1

イロト イ母ト イヨト イヨト

[Создание потока](#page-31-0) [Ожидание завершения потоков](#page-35-0) [Пример использования потоков](#page-42-0)

## Пример: сумма векторов POSIX (продолжение)

#### Пример (продолжение)

```
void get_data(size_t *puDataSize, double **ppdData)
{
 const size_t cuDataSize = 1000013;
  size t i:
 *puDataSize = cuDataSize;
 *ppdData = (double *) calloc(cuDataSize, sizeof (double));
 for (i = 0; i < cuDataSize; ++ i)
    (*ppdData)[i] = 1;}
```
[Создание потока](#page-31-0) [Ожидание завершения потоков](#page-35-0) [Пример использования потоков](#page-42-0)

## Пример: сумма векторов POSIX (продолжение)

#### Пример (продолжение)

```
void free_data(double *pdData)
{
  free(pdData);
}
```
重

[Создание потока](#page-31-0) [Ожидание завершения потоков](#page-35-0) [Пример использования потоков](#page-42-0)

## Пример: сумма векторов POSIX (продолжение)

#### Пример (продолжение)

```
double sum(double *pdData, size_t uStart, size_t uEnd)
{
  size t i;
 double dResult = 0;
 //
 for (i = uStart; i < uEnd; ++ i)dResult += pdData[i];
  //
 return dResult;
}
```
≘.

イロト イ押ト イヨト イヨト

[Создание потока](#page-31-0) [Ожидание завершения потоков](#page-35-0) [Пример использования потоков](#page-42-0)

## Пример: сумма векторов POSIX (продолжение)

## Пример (продолжение)

#### **typedef**

#### **struct**

```
{
  size_t m_uStart, m_uEnd;
  double *m_pdData;
  double m_dResult;
}
  ThreadParams;
```
重

[Создание потока](#page-31-0) [Ожидание завершения потоков](#page-35-0) [Пример использования потоков](#page-42-0)

## Пример: сумма векторов POSIX (продолжение)

#### Пример (продолжение)

```
void *thread_proc(void *pvParam)
{
 ThreadParams *pParams = (ThreadParams *) pvParam;
 pParams->m_dResult = sum(
    pParams->m_pdData, pParams->m_uStart, pParams->m_uEnd);
 return NULL;
}
```
イロト イ母 ト イヨ ト イヨ トー

[Создание потока](#page-31-0) [Ожидание завершения потоков](#page-35-0) [Пример использования потоков](#page-42-0)

## Пример: сумма векторов POSIX (продолжение)

#### Пример (продолжение)

```
int main()
{
  size_t i, uDataSize;
 const size_t cuNumThreads = 8;
  pthread t ahThreads[cuNumThreads - 1];
 ThreadParams aParams[cuNumThreads];
 double *pdData;
 double dResult = 0;
  //
 get data(&uDataSize, &pdData);
  //
```
[Создание потока](#page-31-0) [Ожидание завершения потоков](#page-35-0) [Пример использования потоков](#page-42-0)

## Пример: сумма векторов POSIX (продолжение)

#### Пример (продолжение)

```
size t uChunkSize = uDataSize / cuNumThreads;
size t uIndex = \theta, uPrev = \theta;
for (i = 0; i < cuNumThreads; ++ i)
{
  if (i == columnThreads - 1)uIndex = uDataSize;
  else
    uIndex += uChunkSize;
  //
```
GB 11

[Создание потока](#page-31-0) [Ожидание завершения потоков](#page-35-0) [Пример использования потоков](#page-42-0)

## Пример: сумма векторов POSIX (продолжение)

#### Пример (продолжение)

```
aParams[i].m_uStart = uPrev;
  aParams[i].m_uEnd = uIndex;
  aParams[i].m_pdData = pdData;
  uPrev = uIndex;
  //
  if (i < cuNumThreads - 1)
   pthread create(&ahThreads[i], NULL, &thread proc, &aParams[i]);
\} // for (i = \theta; i < \text{cuNumThreads}; ++ i)
//
thread proc(&aParams[cuNumThreads - 1]);
//
```
GB 11

[Создание потока](#page-31-0) [Ожидание завершения потоков](#page-35-0) [Пример использования потоков](#page-42-0)

## Пример: сумма векторов POSIX (окончание)

#### Пример (окончание)

```
for (i = 0; i < cuNumThreads - 1; ++ i)
  pthread_join(ahThreads[i], NULL);
//
for (i = 0; i < cuNumThreads; ++ i)
  dResult += aParams[i].m_dResult;
//
printf("Result: %lf\n", dResult);
//
free data(pdData);
//
  // main()
```
GH.

[Создание потока](#page-31-0) [Ожидание завершения потоков](#page-35-0) [Пример использования потоков](#page-42-0)

## <span id="page-52-0"></span>Сборка и запуск примера

## Пример

\$ gcc -pthread vec\_sum\_posix.c  $$./a.out$ Result: 1000013.000000

■ 1

メロメ メ御き メ君き メ君きし